## **Specyfikacja:**

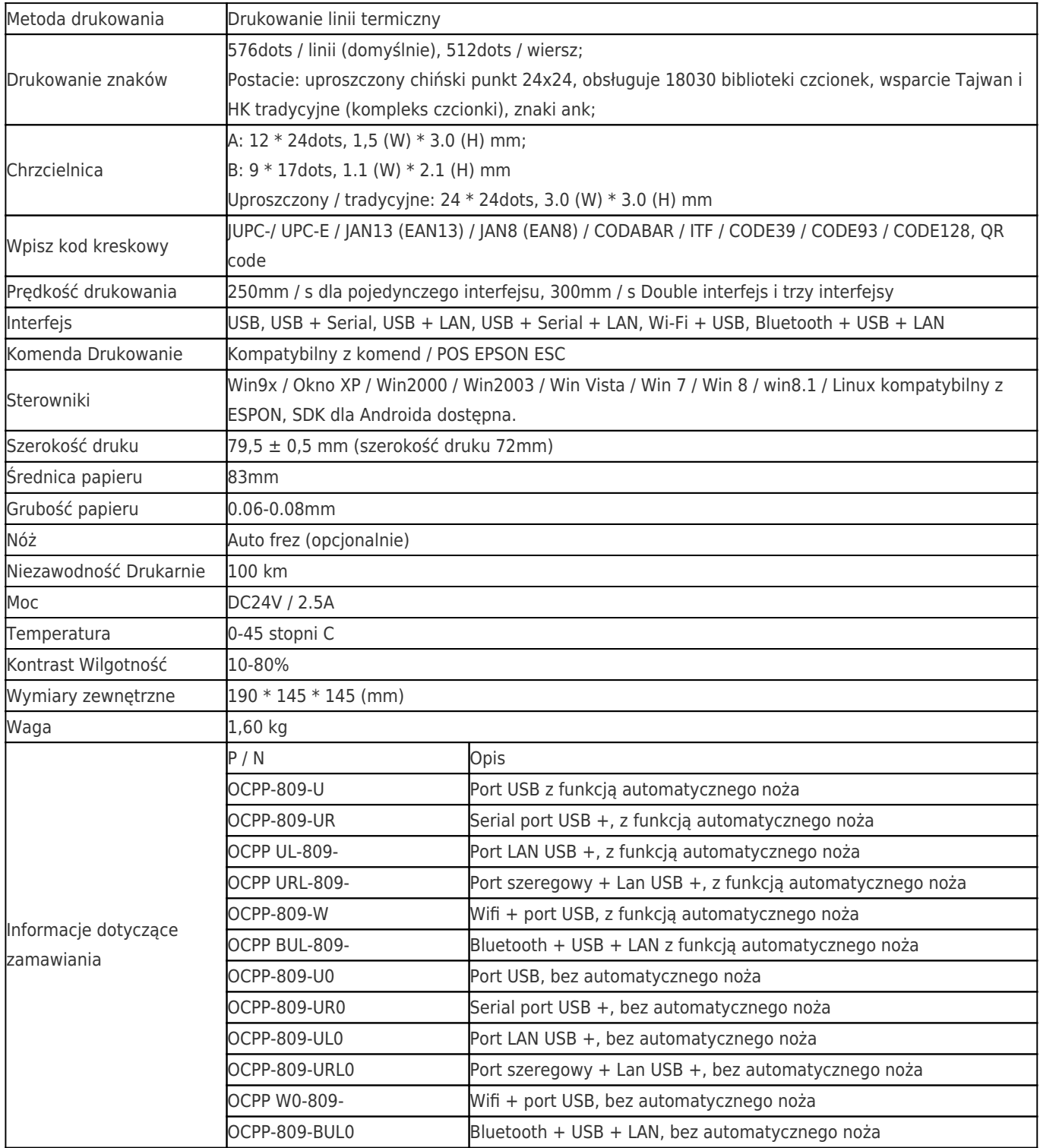

**Obsługiwane języki:**

 $\pmb{\times}$ 

**Wtyczka dla opcji:**

 $\pmb{\times}$